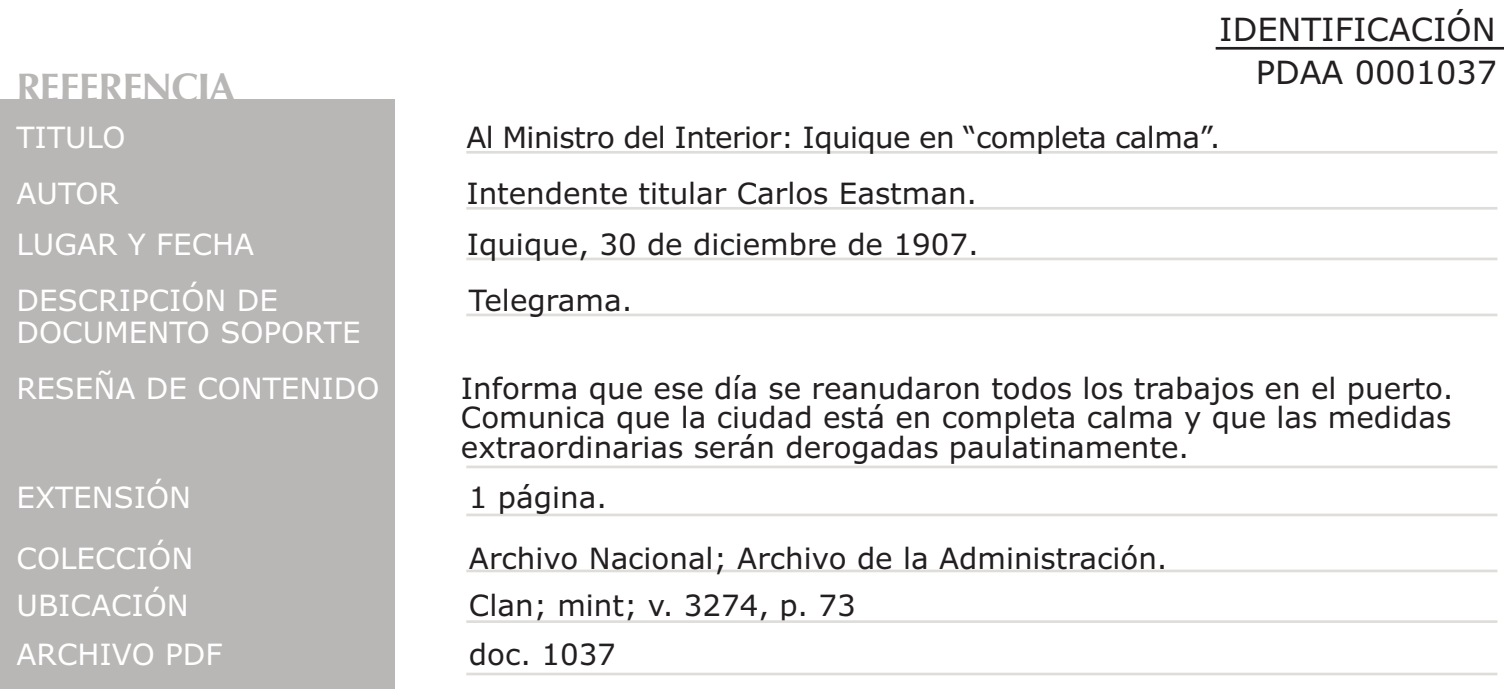

REFUBLICA DE CHILE TELEGRAFOS DEL ESTADO  $664$  $640$  $5.99$  $z$ Aparato. l'rasmitió the time 2 Igingne  $20$ Ministro Interior lai reanudaranze water los rabajos del puerto. Calma ampleta medidas e rdinarias vanne dero paulatinamente Cartman